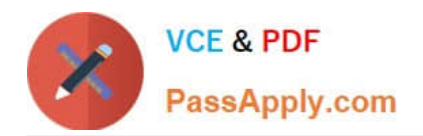

# **3108Q&As**

Avaya Scopia® Solution Implementation and Maintenance Exam

# **Pass Avaya 3108 Exam with 100% Guarantee**

Free Download Real Questions & Answers **PDF** and **VCE** file from:

**https://www.passapply.com/3108.html**

100% Passing Guarantee 100% Money Back Assurance

Following Questions and Answers are all new published by Avaya Official Exam Center

**C** Instant Download After Purchase **83 100% Money Back Guarantee** 365 Days Free Update 800,000+ Satisfied Customers

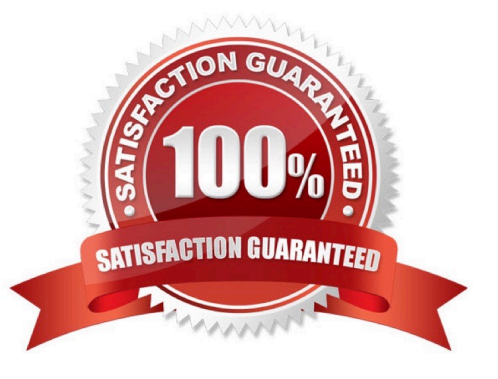

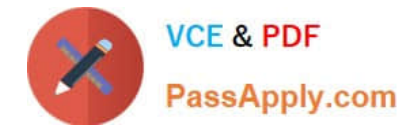

### **QUESTION 1**

Which two statements regarding the configuration of the gatekeeper on an Elite MCU are correct? (Choose two.)

- A. It is configured by navigating to Configuration --> Protocols.
- B. It is configured by navigating to Configuration --> Conferences.
- C. The port used is typically 1719.
- D. The port used is typically 8080.

Correct Answer: BD

### **QUESTION 2**

What are two of the main functions of the Scopia Video Gateway for Lync? (Choose two.)

- A. SIP Presence to Lync client
- B. H.323 Presence to Lync client
- C. Point-to-point and Multipoint calls between Lync clients and H.323 devices
- D. One Click to voicemail

Correct Answer: AB

#### **QUESTION 3**

Which statement regarding the resolution supported by MCU is correct?

A. Using Continuous Presence Service, the Elite MCU supports either HD endpoints only or SD endpoints only in the same conference.

- B. In Switched Video Service, the Elite MCU supports only SD end-points in a voice- activated conference.
- C. Using Continuous Presence Service, the Elite MCU supports both SD and HD endpoints in the same conference.
- D. In Switched Video Service, the Elite MCU supports only HD endpoints in a voice- activated conference.

Correct Answer: C

#### **QUESTION 4**

A company has a Small Medium Business Deployment. Which Scopia component is required to be able to host multiple conferences at the same time?

A. Scopia Desktop server

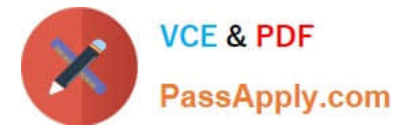

- B. Scopia Desktop Server
- C. Scopia Pathfinder
- D. Scopia Elite MCU

Correct Answer: D

## **QUESTION 5**

What is one of the limitations of the Scopia Centralized deployment?

- A. A centralized deployment only allows one conference at a time.
- B. A centralized deployment requires all the MCUs to be redundant.
- C. A centralized deployment requires all calls to be directed to the PSTN.
- D. A centralized deployment requires all calls to be directed to the MCUs located in one place.

Correct Answer: D

[Latest 3108 Dumps](https://www.passapply.com/3108.html) [3108 Practice Test](https://www.passapply.com/3108.html) [3108 Study Guide](https://www.passapply.com/3108.html)